$,$  tushu007.com

## <<边用边学商业多媒体设计>>

 $<<$ 

- 13 ISBN 9787115100269
- 10 ISBN 7115100268

出版时间:2002-3-1

页数:296

PDF

更多资源请访问:http://www.tushu007.com

## , tushu007.com

## <<边用边学商业多媒体设计>>

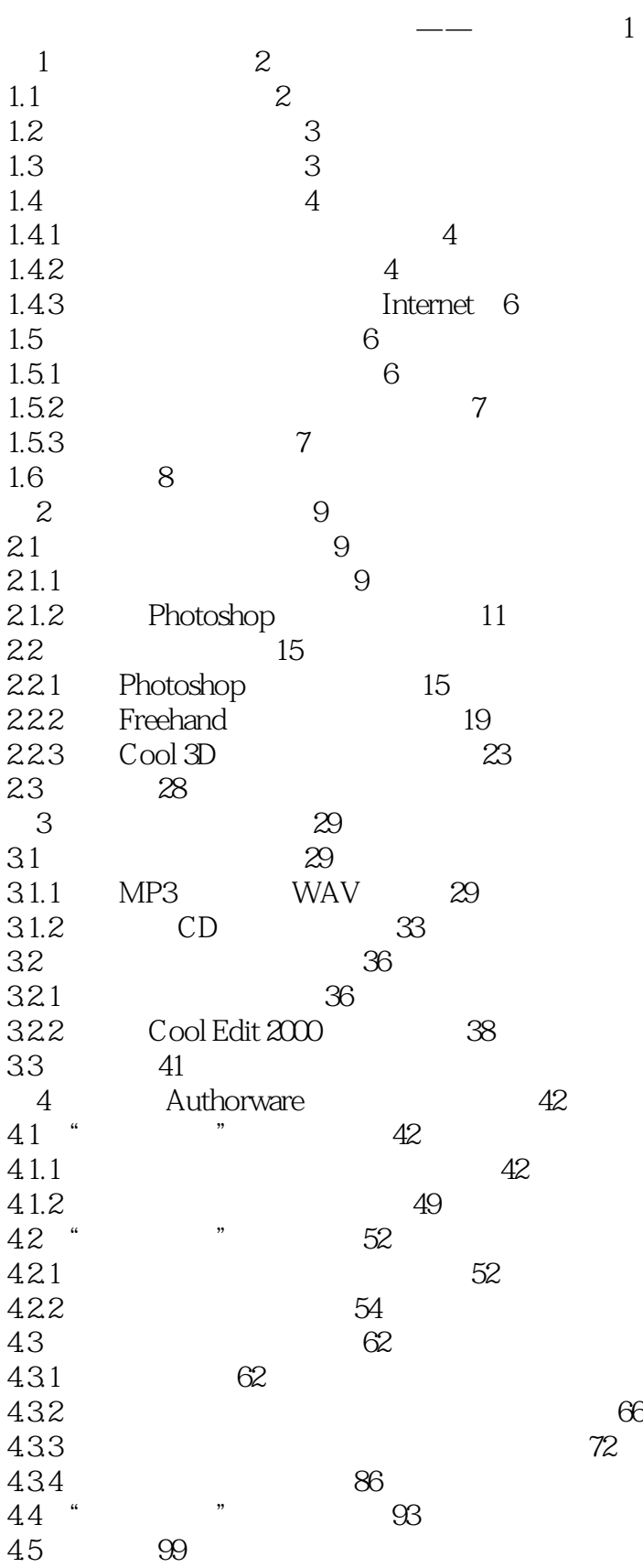

, tushu007.com

<<边用边学商业多媒体设计>>

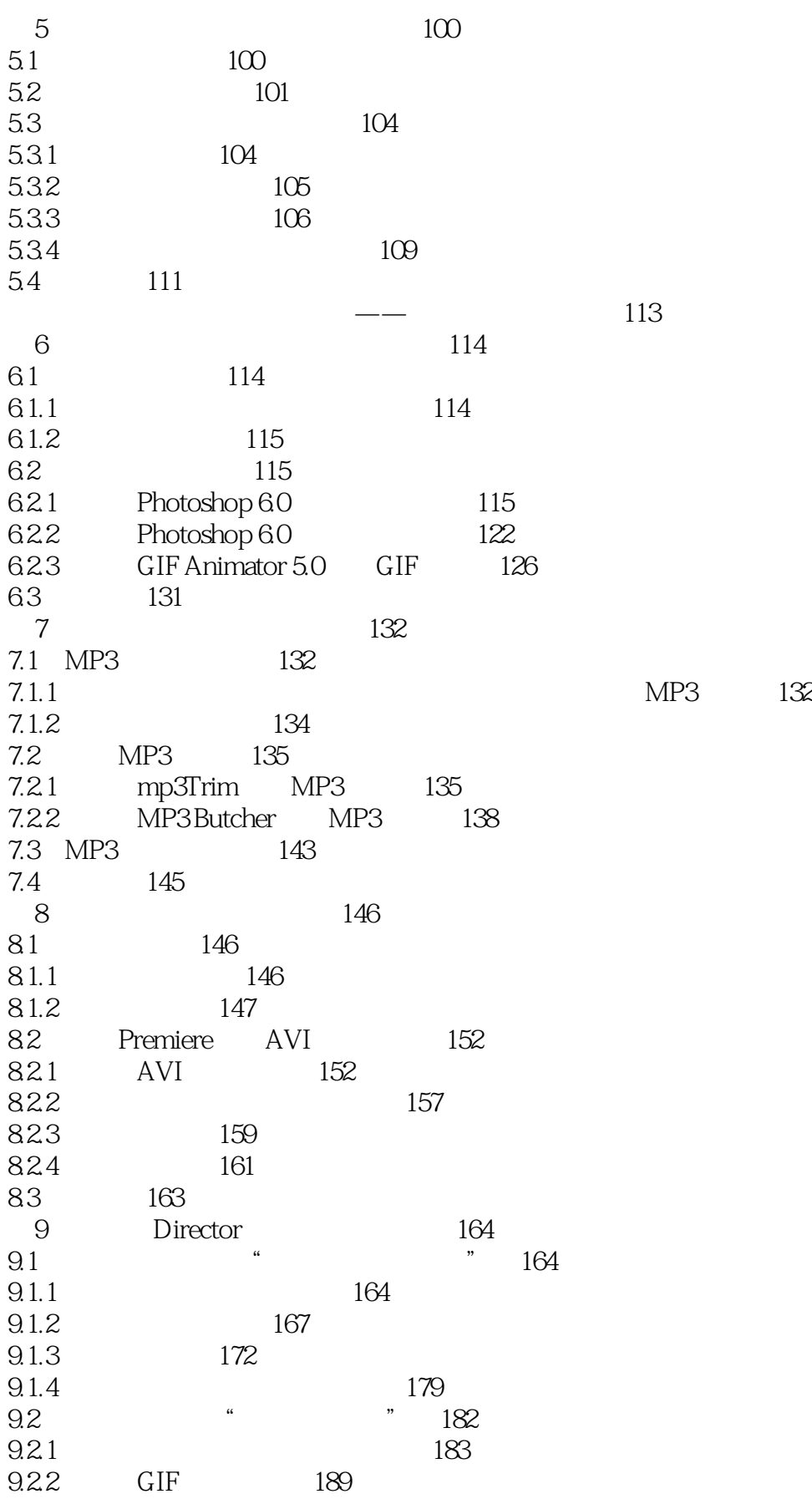

 $n_{\text{t}}$ , tushu007.com

<<边用边学商业多媒体设计>>

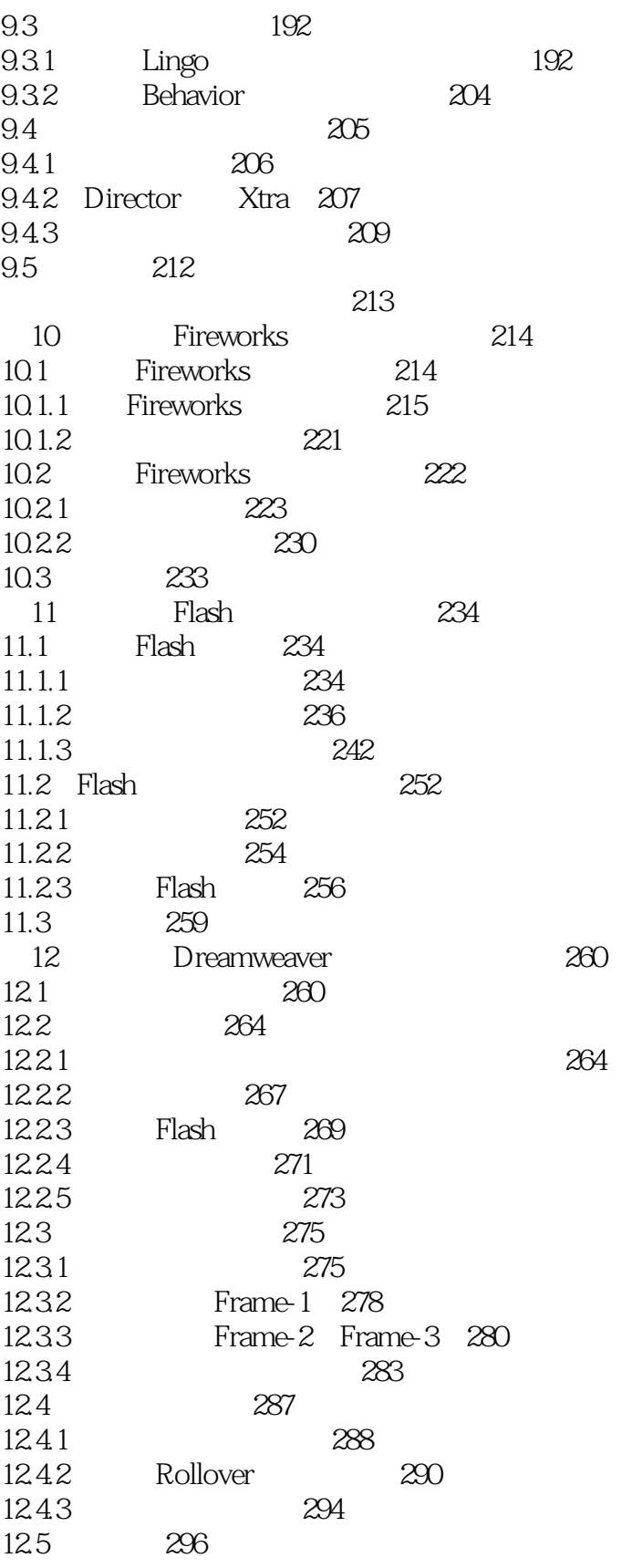

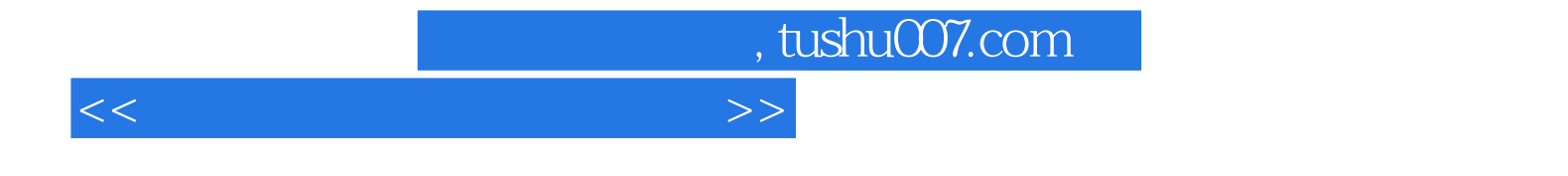

本站所提供下载的PDF图书仅提供预览和简介,请支持正版图书。

更多资源请访问:http://www.tushu007.com